**Jérémy Boutan IUP NTIE 2 Antoine Setaire David Montet**

# **Projet UML - Java Dossier d'analyse Transpyr**

# Table des matières

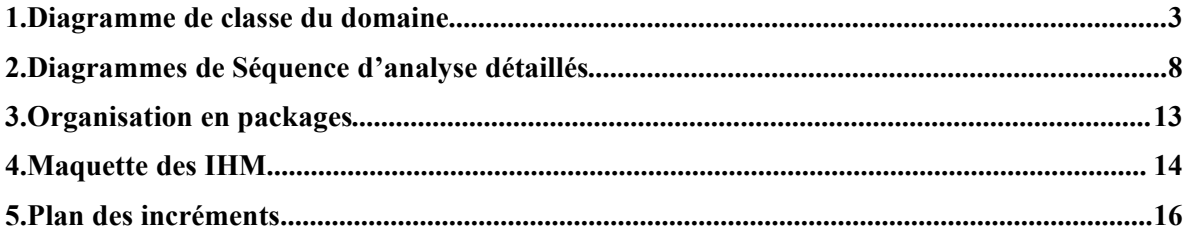

Ce dossier a pour but de présenter la phase d'analyse du logiciel

## *1. Diagramme de classe du domaine*

#### **1.1 Gestion des véhicules**

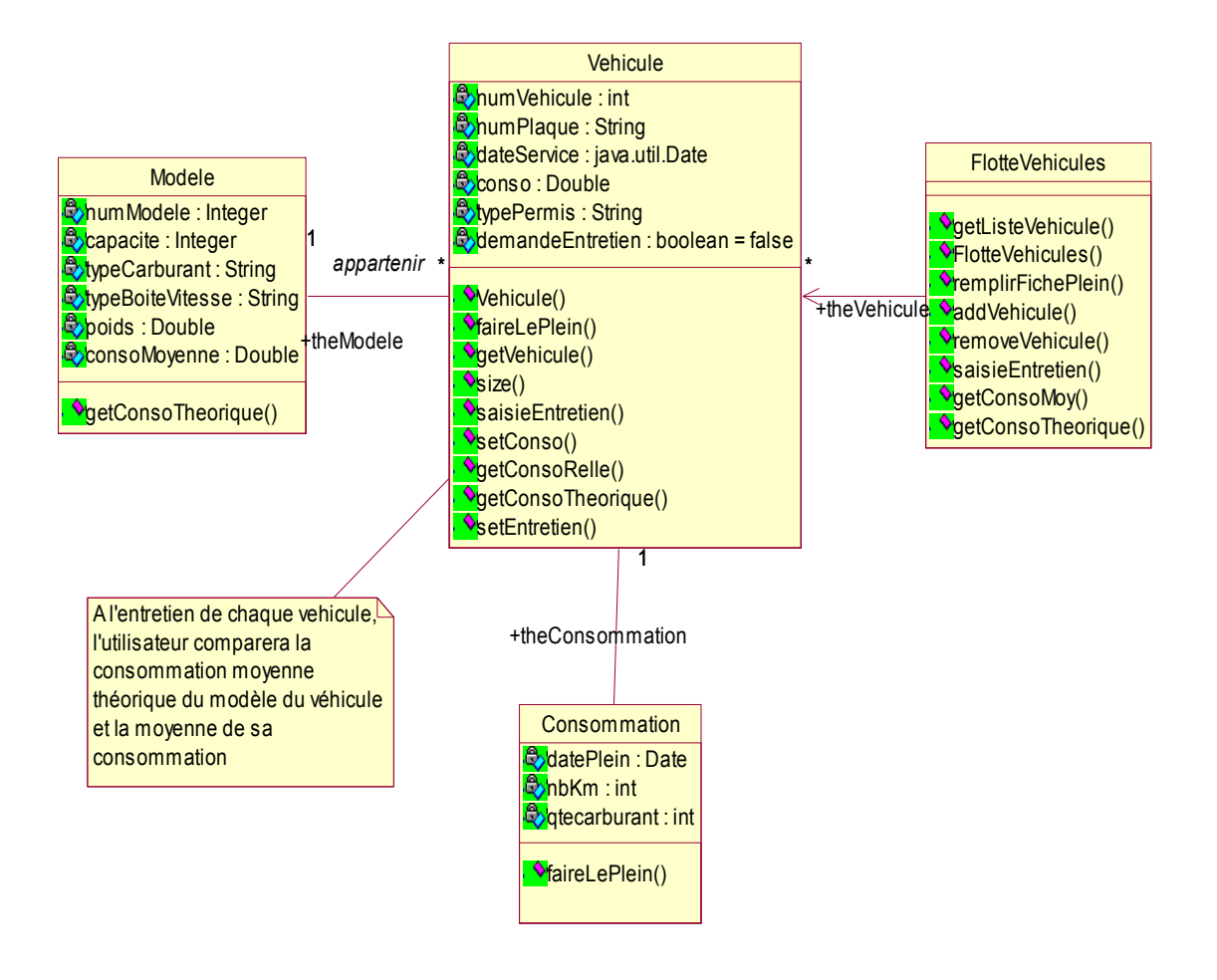

#### **1.2 Gestion du personnel**

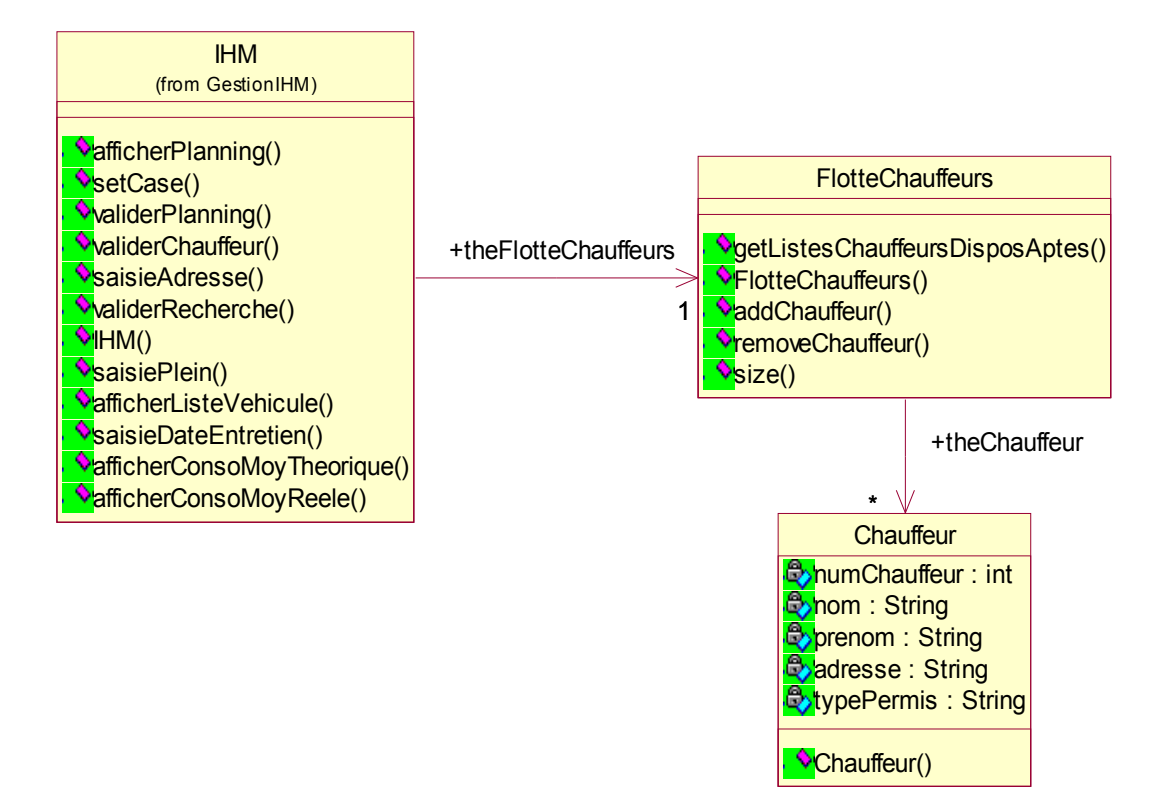

#### **1.3 Point de vue Planning**

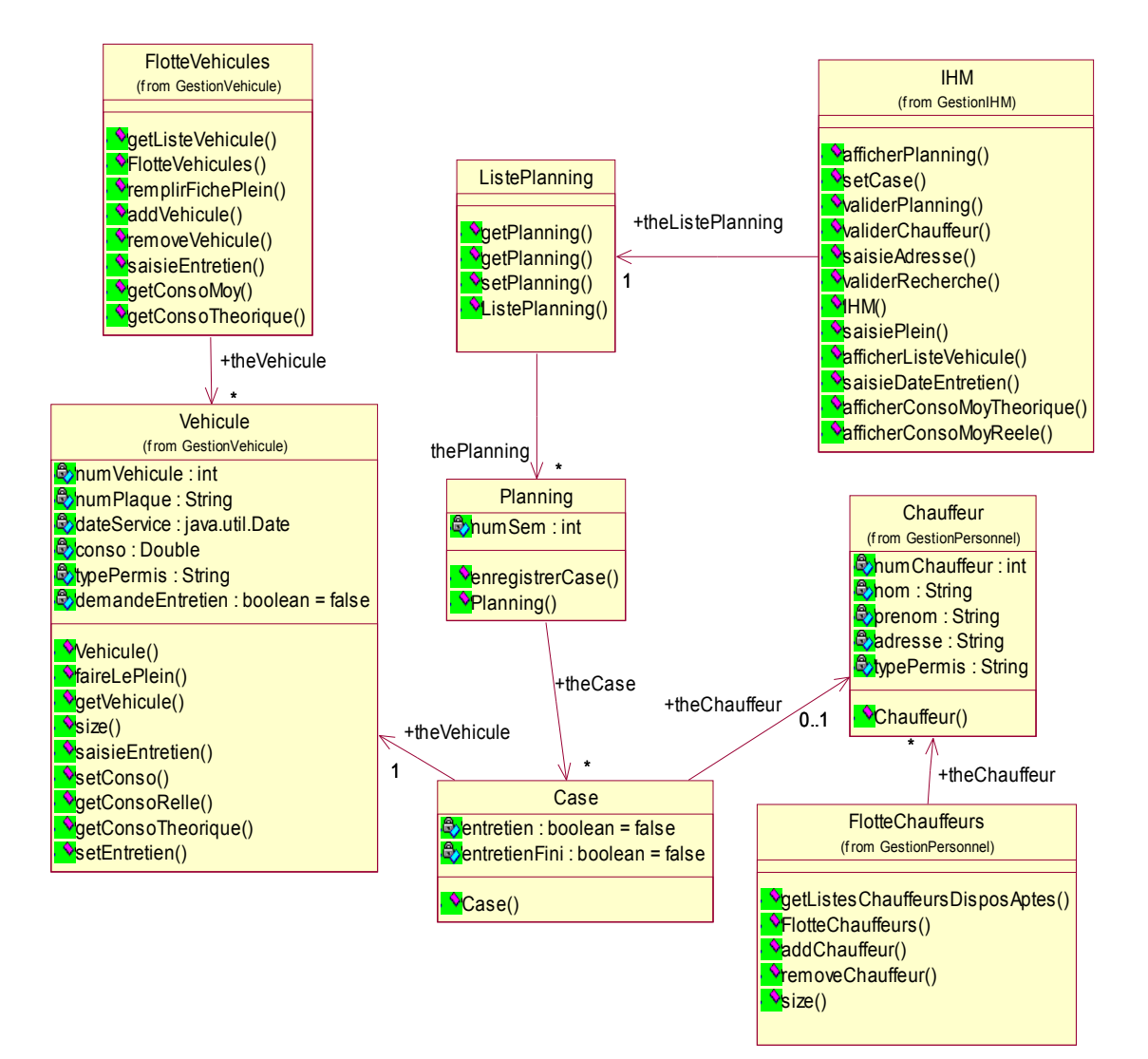

**1.4 Point de vue Trajet**

#### **1.5 Point de vue Gestion de la flotte**

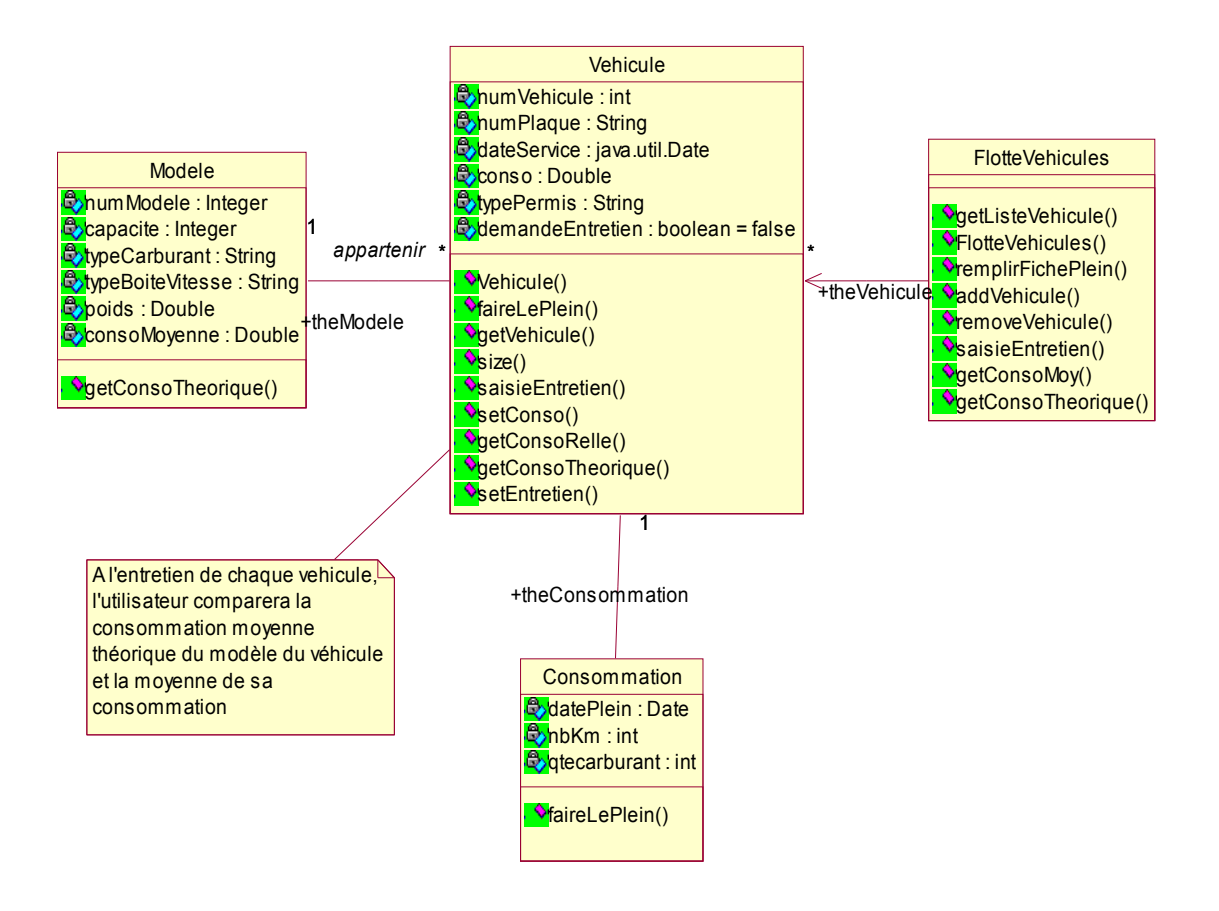

# *2. Diagrammes de Séquence d'analyse détaillés*

## **2.1 Affectation d'un taxi**

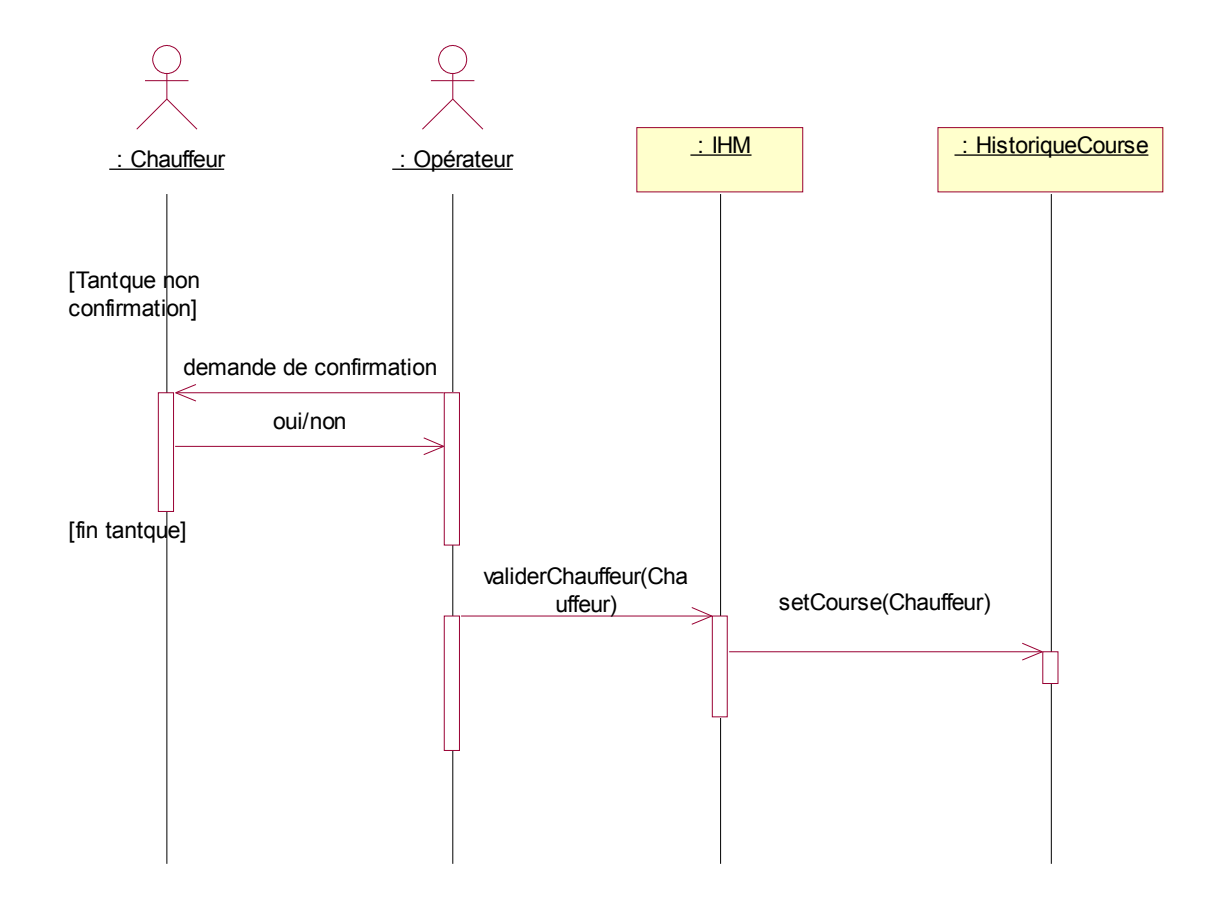

# **2.2 Mise à jour de la position du véhicule**

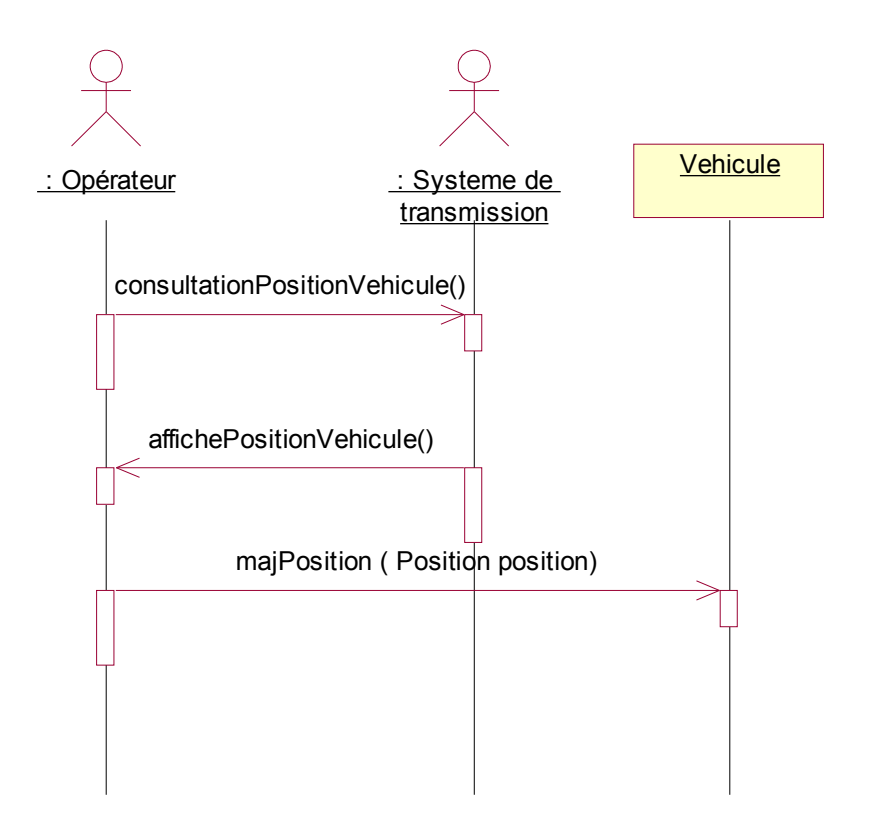

#### **2.3 Planifier l'emploi du temps des chauffeurs**

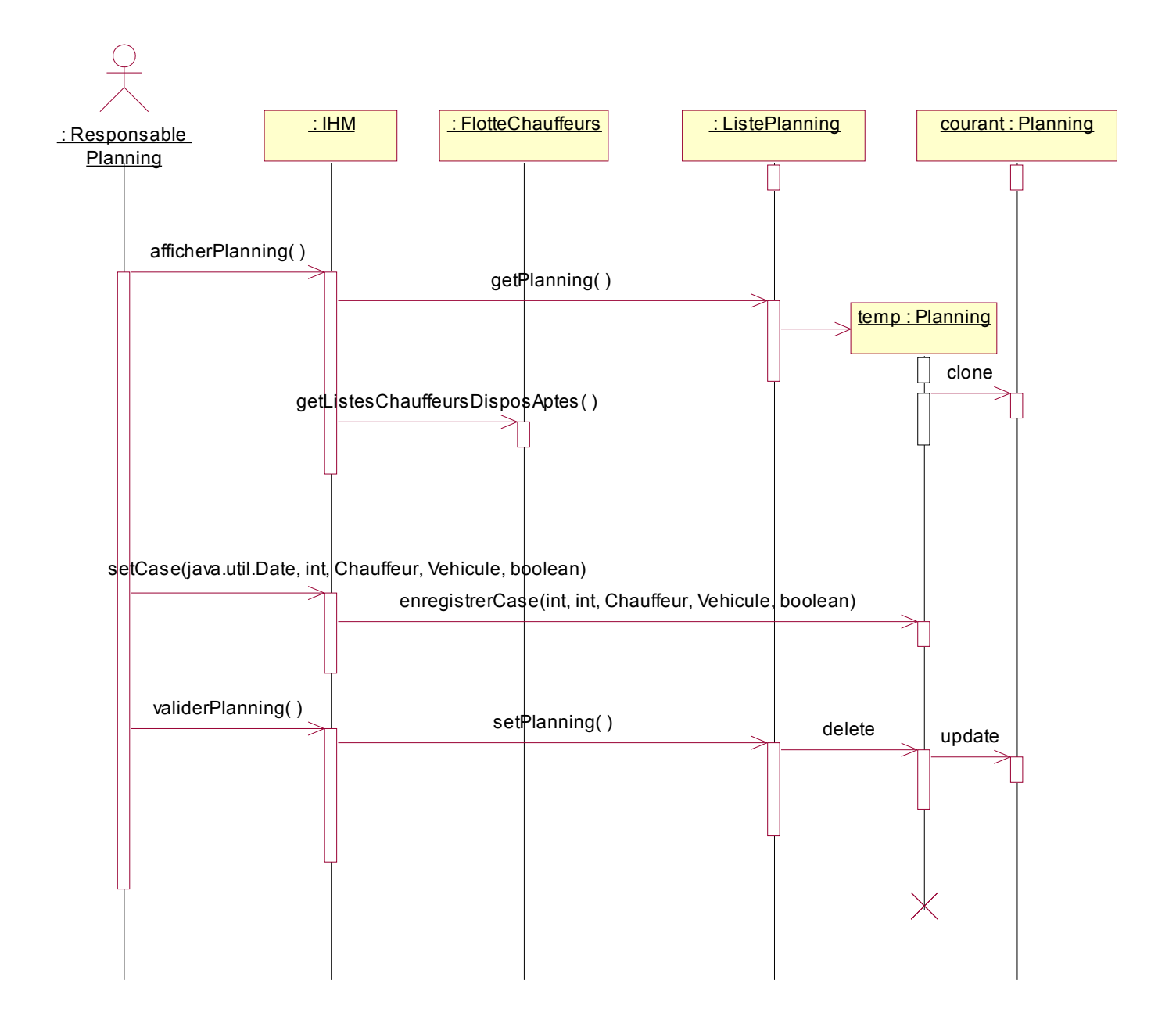

#### **2.4 Remplir la fiche de maintenance**

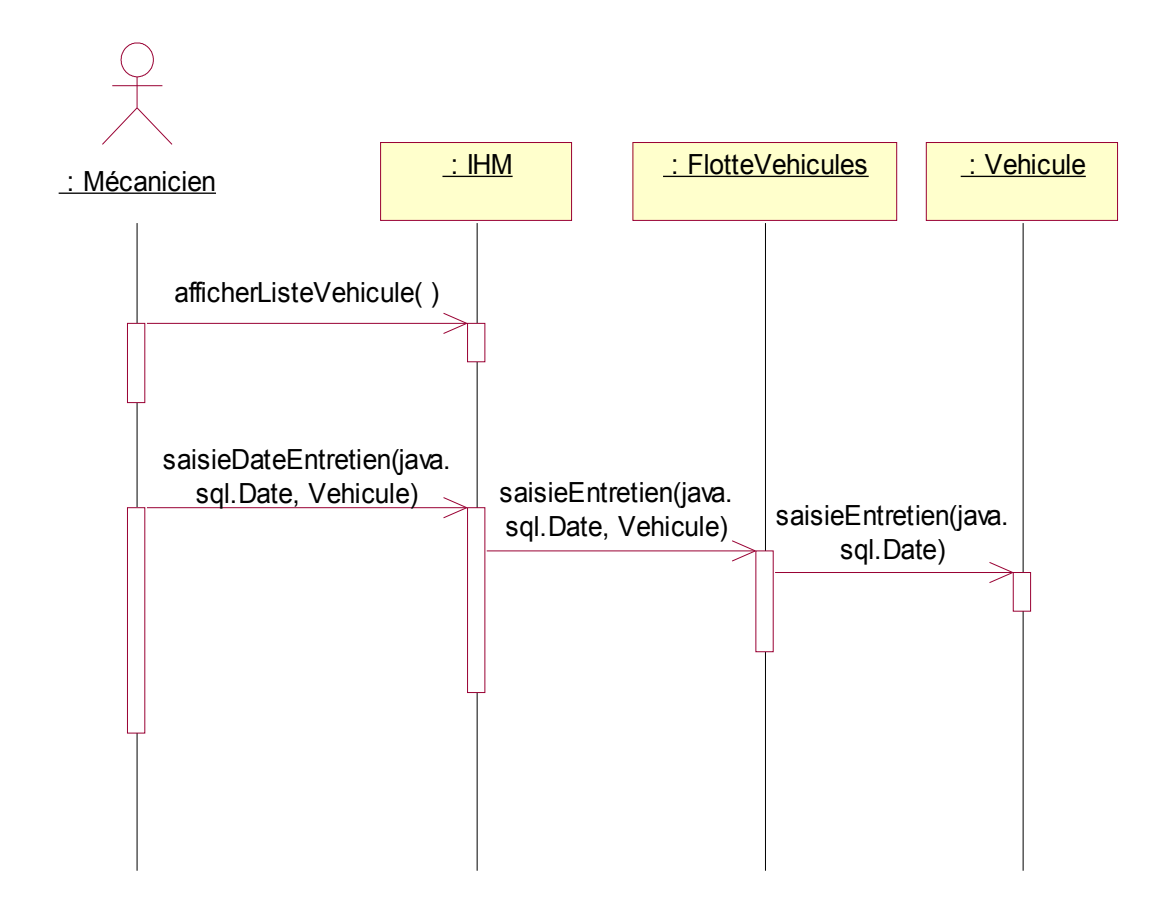

#### **2.5 Saisir la fiche de plein**

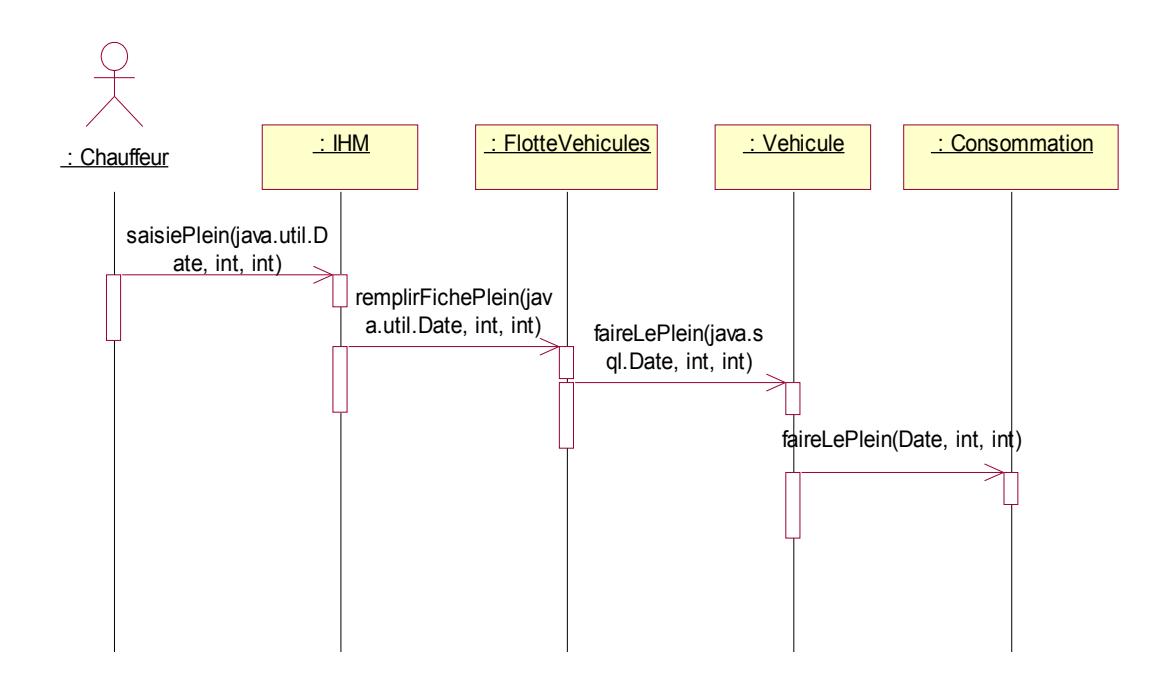

#### **2.6 Trouver un taxi dans zone proche**

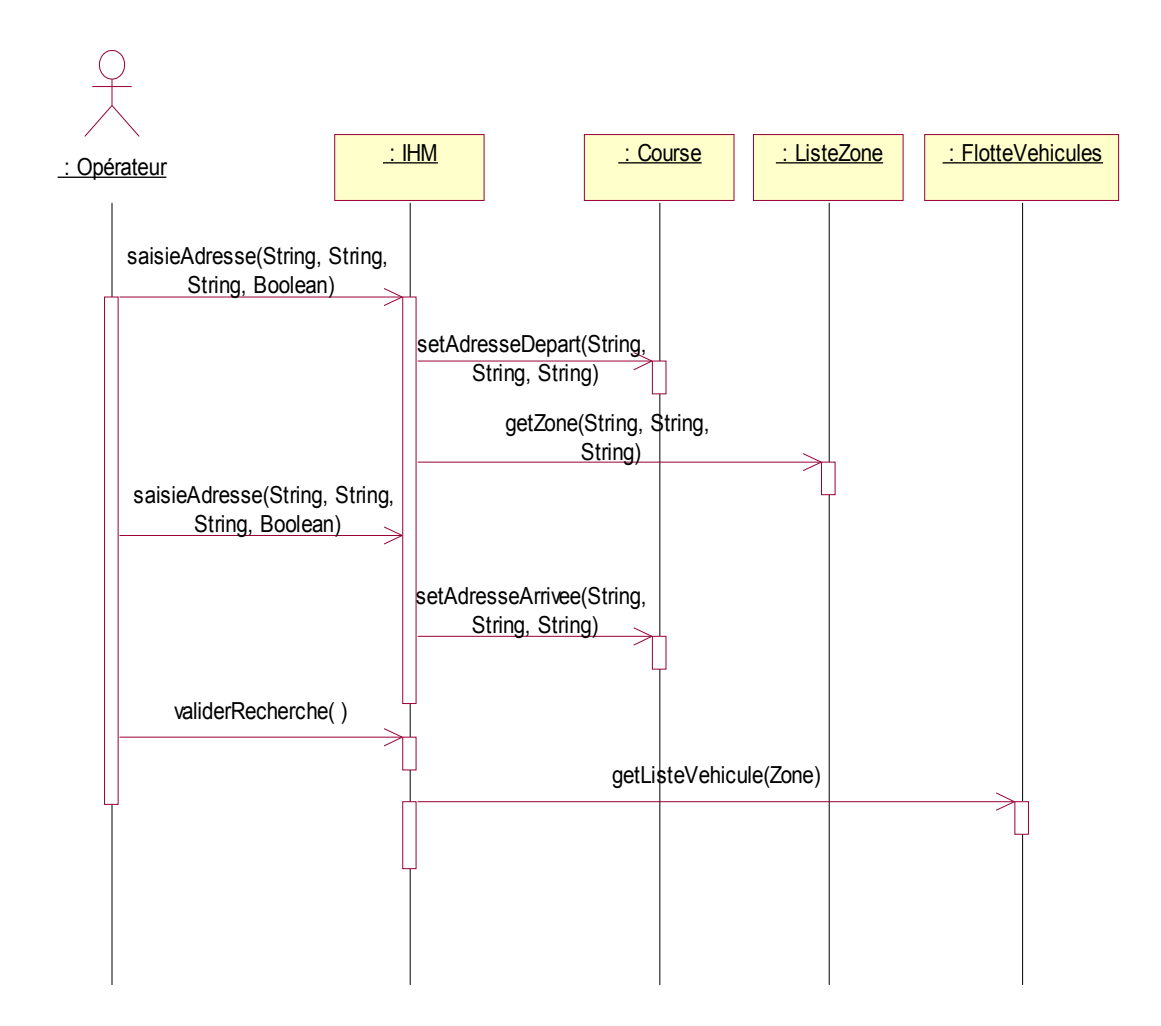

**2.7 Vérifier la consommation des véhicules**

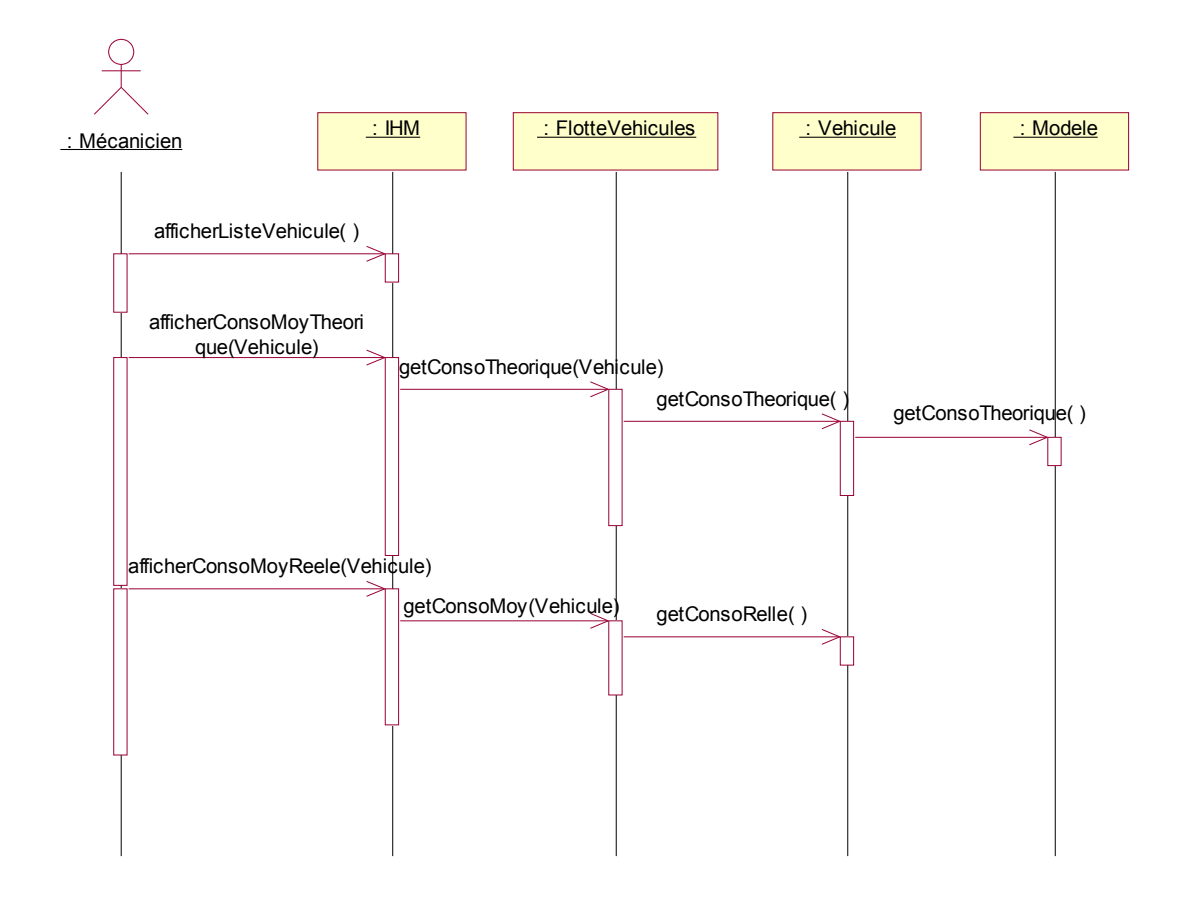

*3. Organisation en packages*

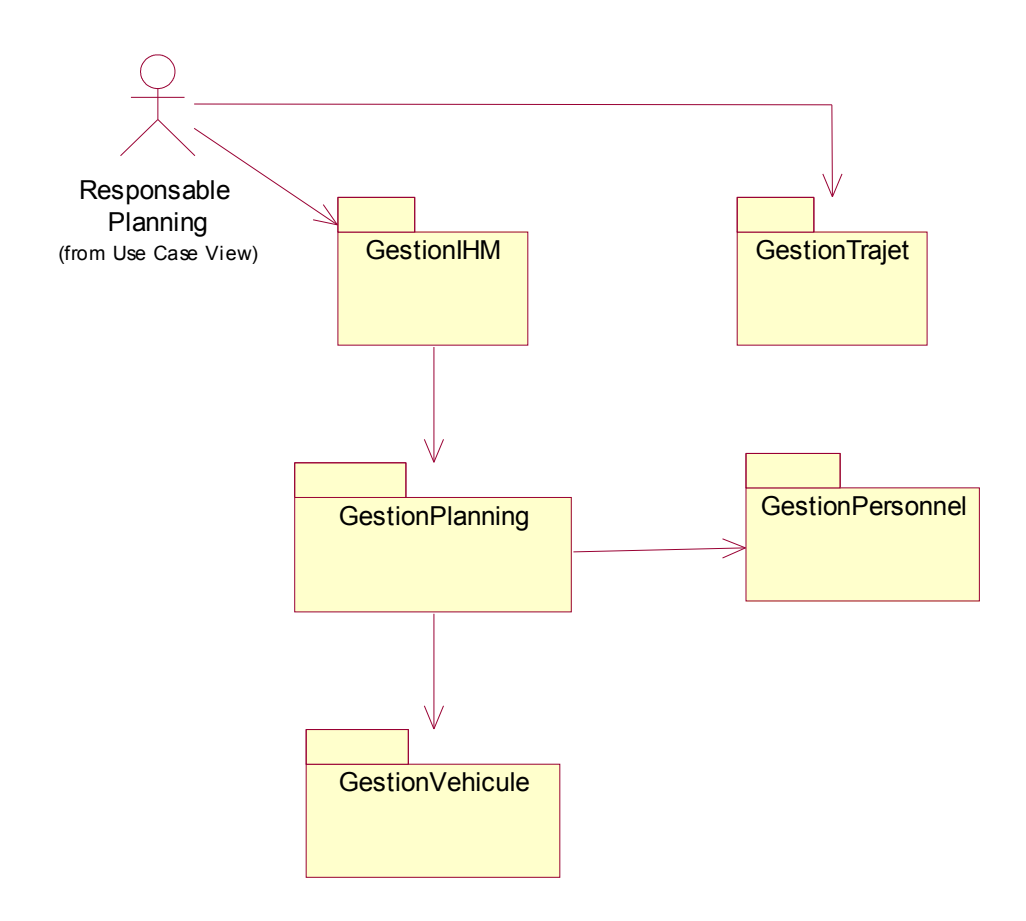

# *4. Maquette des IHM*

**4.1 Mise à jour de la position d'un véhicule :**

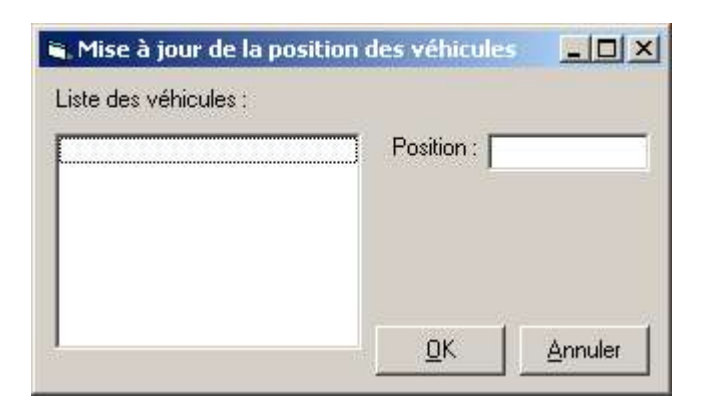

**4.2 Trouver un taxi dans/proche zone :**

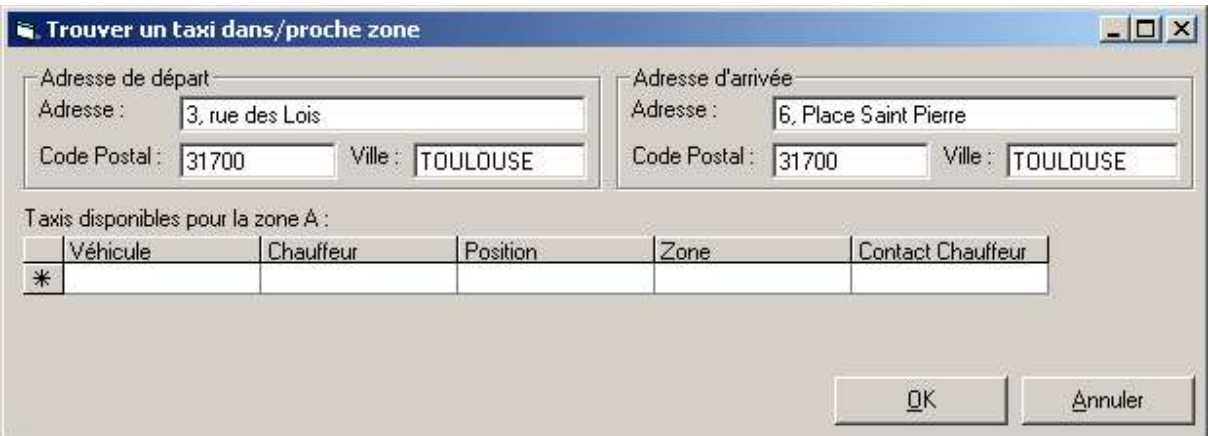

## **4.3 Affectation d'un taxi :**

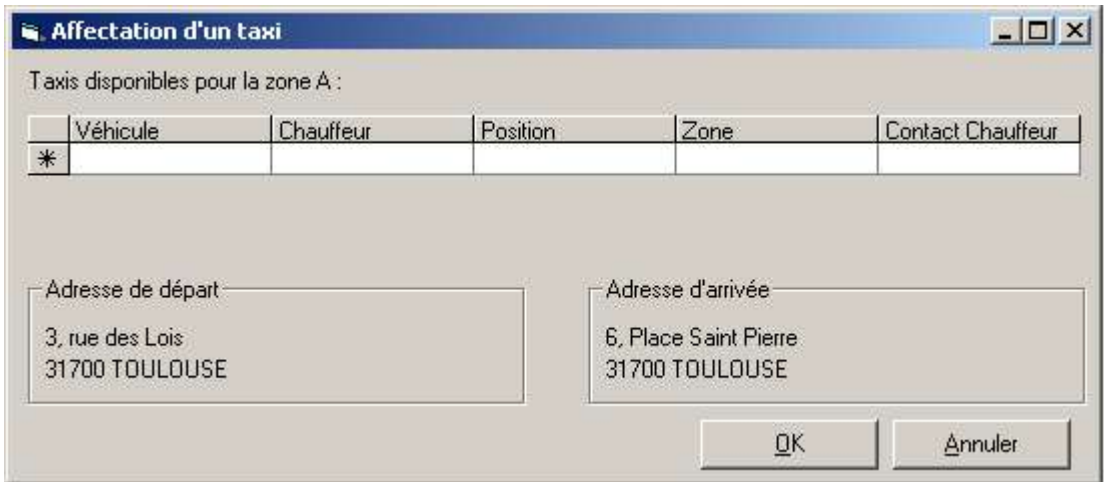

# **4.4 Faire le plein :**

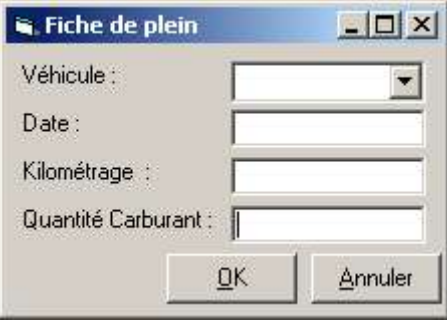

**4.5 Vérifier la consommation des véhicules** :

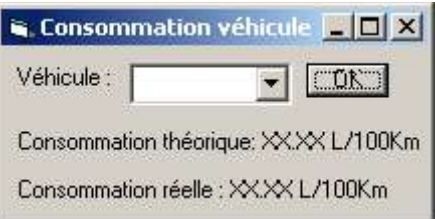

## **4.6 Remplir fiche de maintenance :**

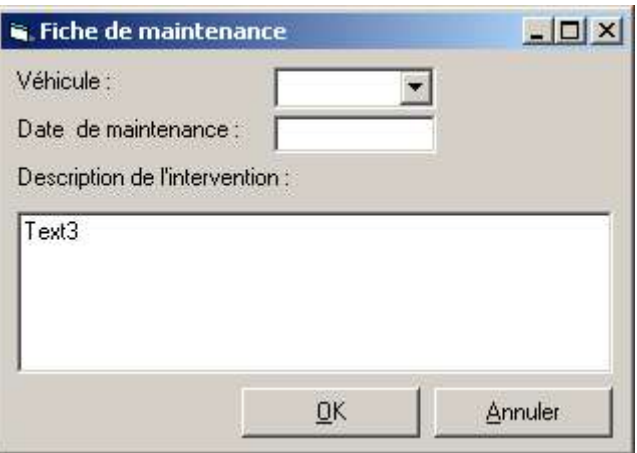

### **4.7 Gestion du planning**

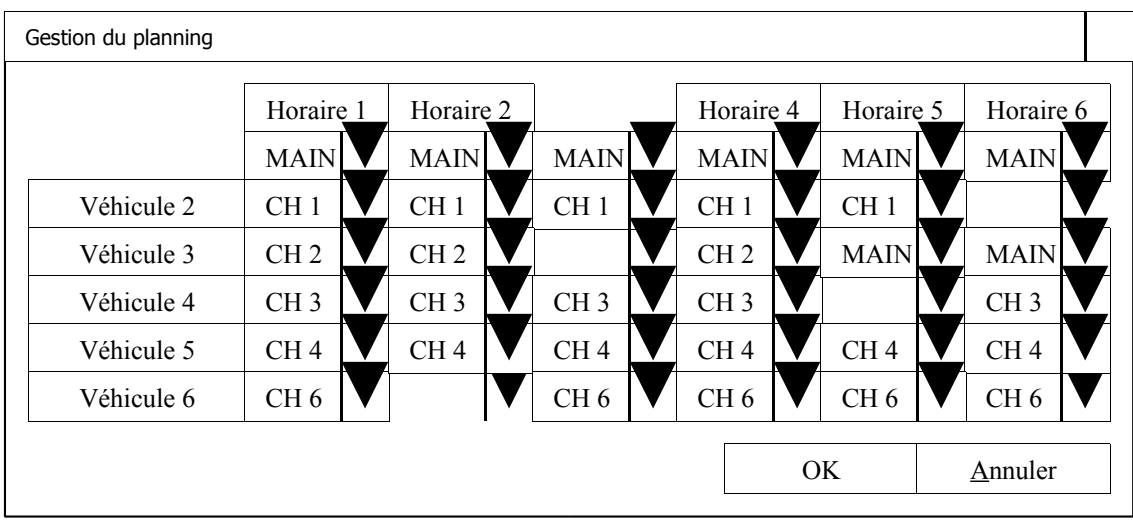

# *5. Plan des incréments*

On choisit de minimiser les risques d'architecture dès le 1<sup>er</sup> incrément. Les incréments suivant permettent de minimiser les risques technologiques.